## **Datenblatt**

## Textilbanner Blockout inkl. Karabiner, 4/0-farbig

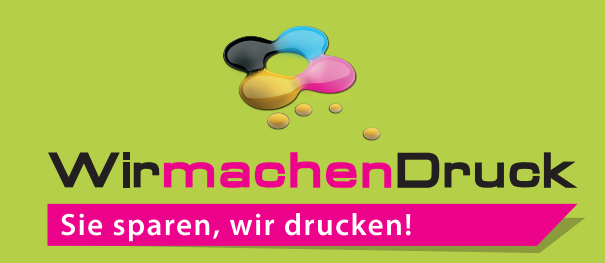

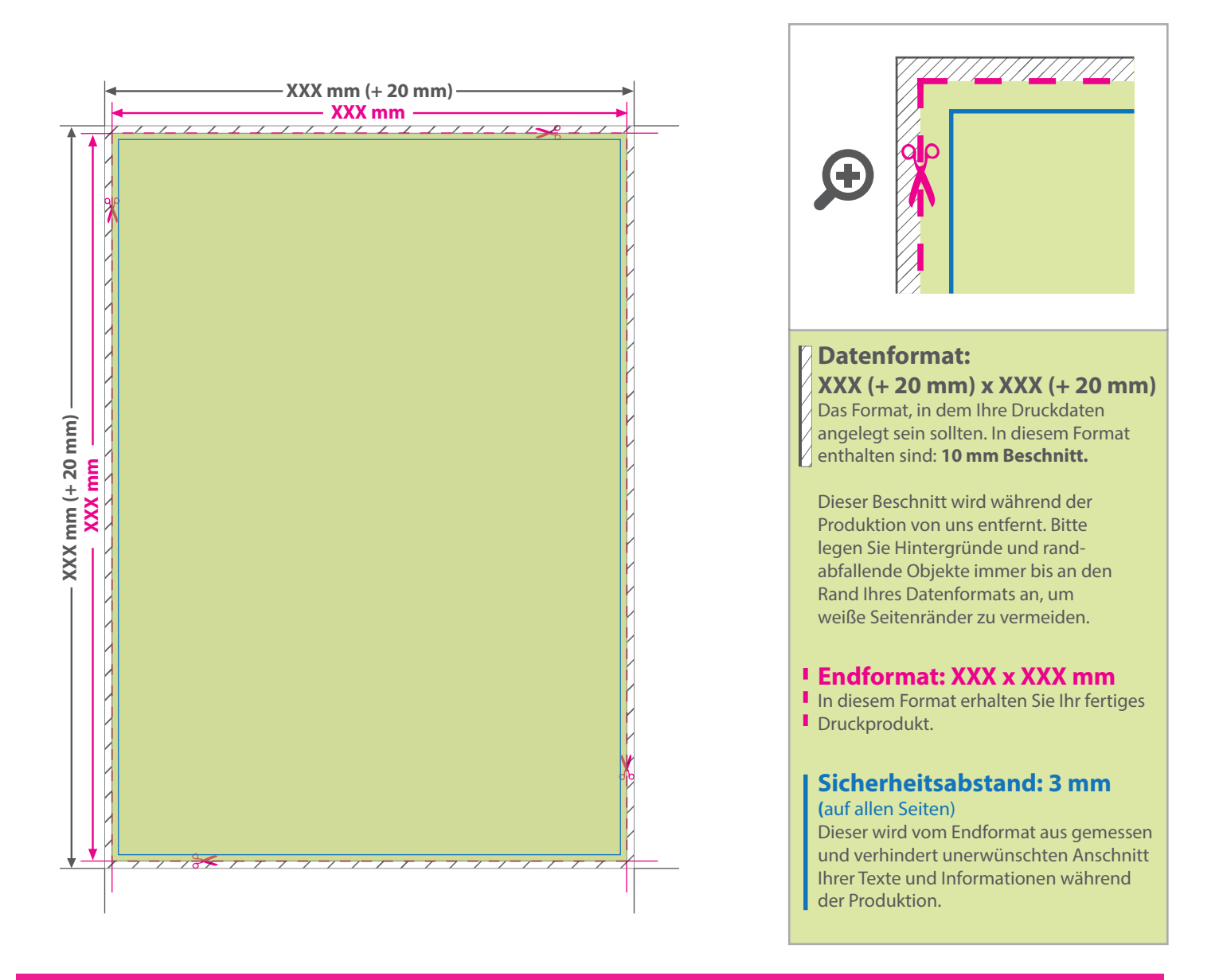

## 5 Tipps zur fehlerfreien Gestaltung Ihrer Druckdaten

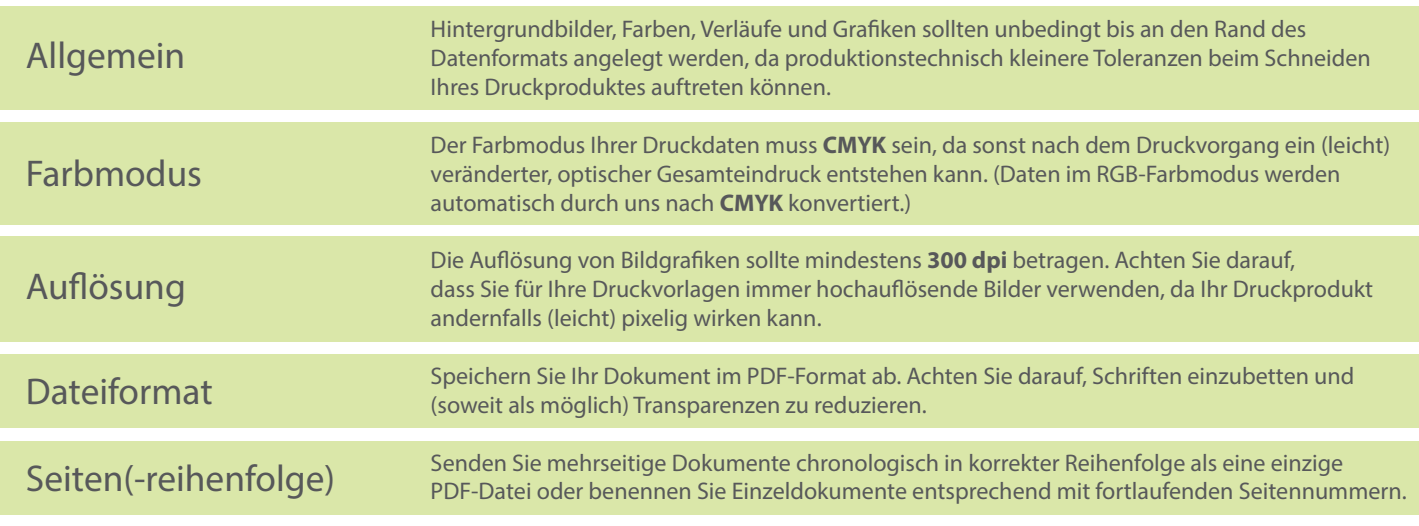